## **BRD ANYMA** - PIEȚE DE CAPITAL **FUNCȚIONALITĂȚI**

Desktopuri

## **B.1.1**

## **Pagini predefinite ale principalelor piețe bursiere și posibilitatea de a crea pagini personalizate**

În **Ecranul principal**, în desktopurile presetate dar și în **Pagina Ta** setează fie simboluri incluse deja într-o listă (companii incluse în indici bursieri de exemplu), fie personalizează simbolurile pe care le dorești tu să apară.

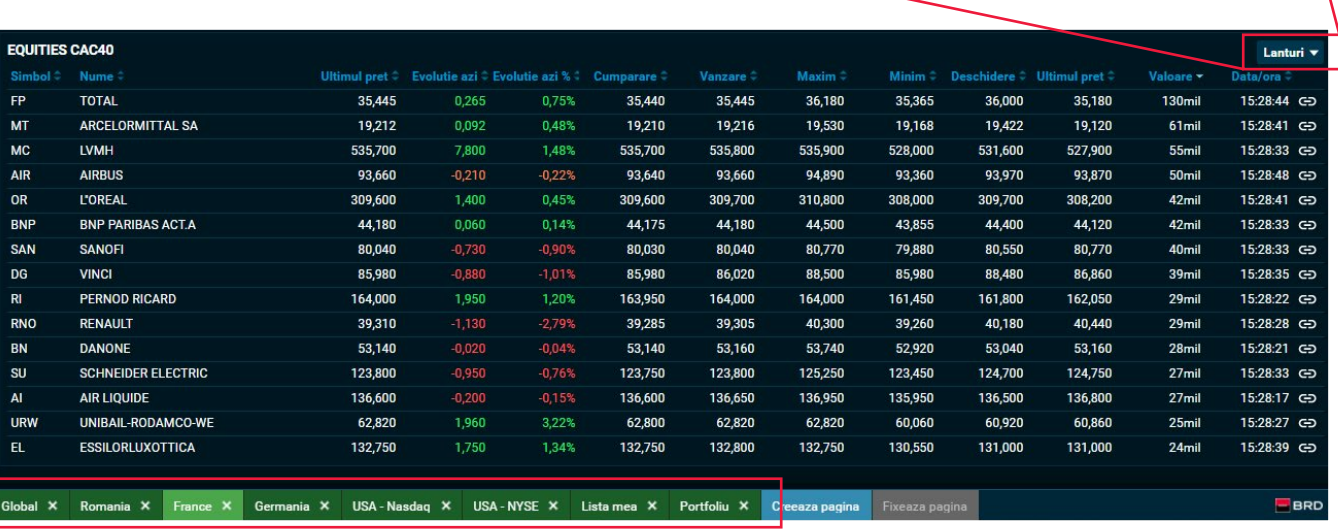

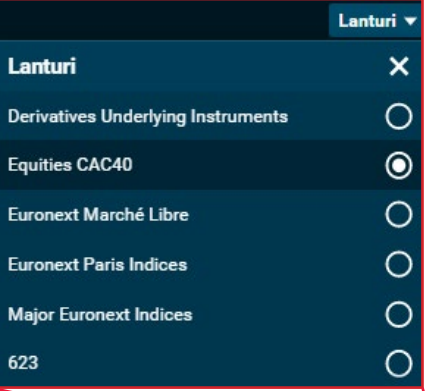